## Network Simulation Tools - OPNET

## Advanced Topics In OPNET

Configuration and Analysis of Routing Behavior in IP Networks

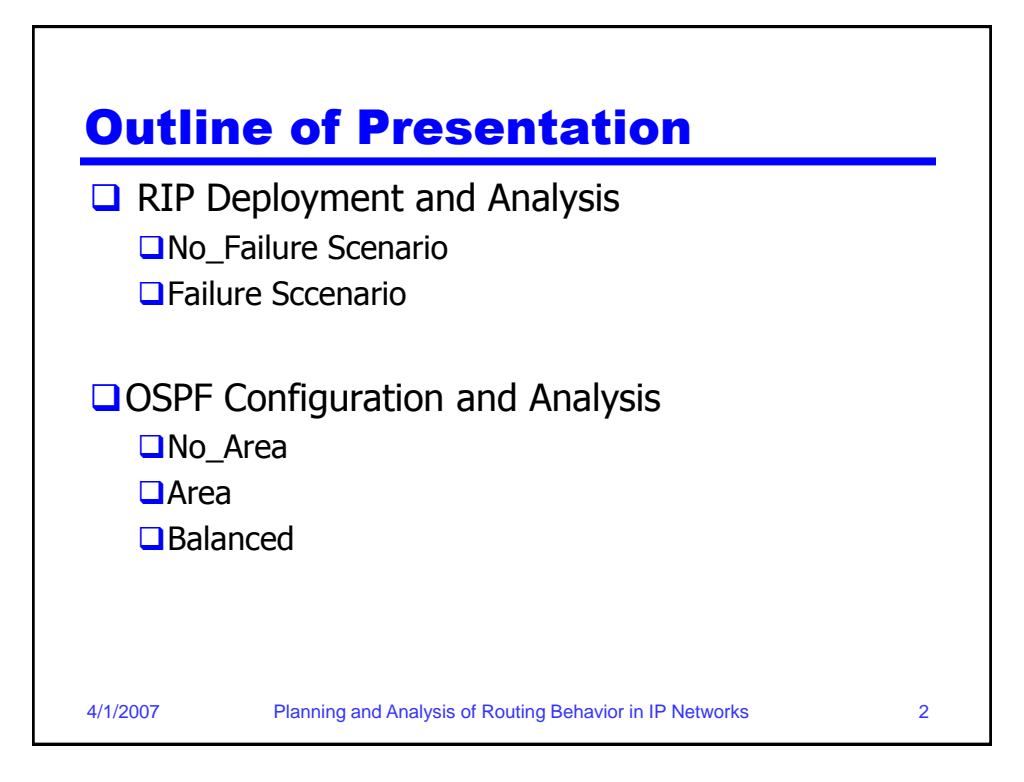

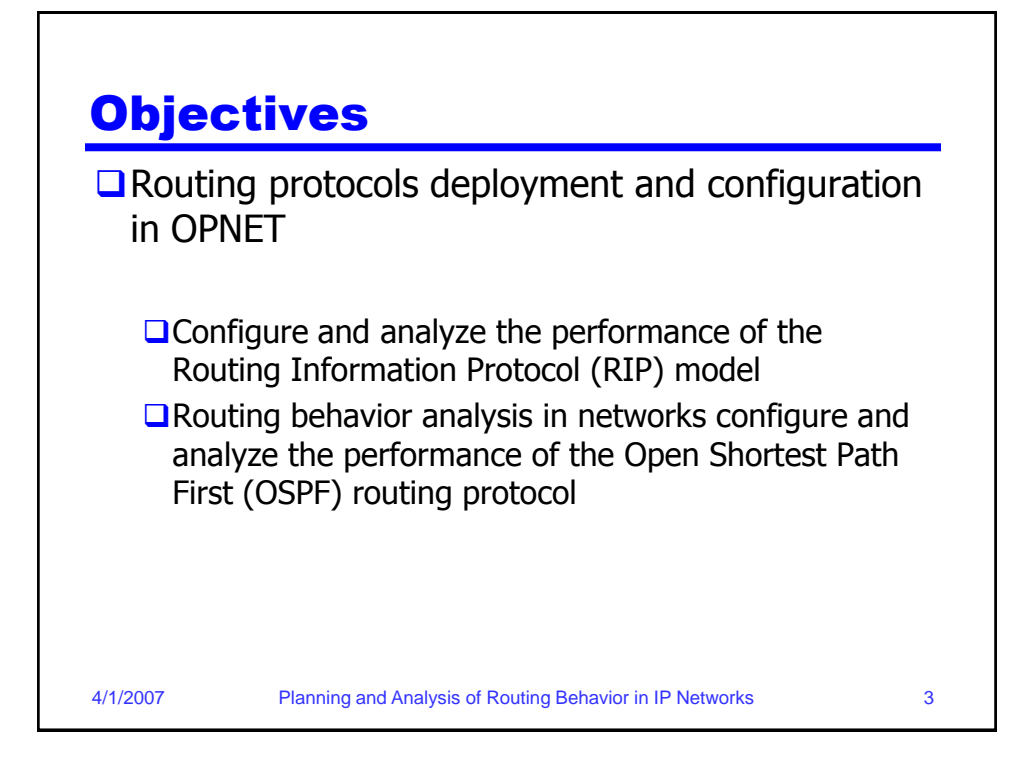

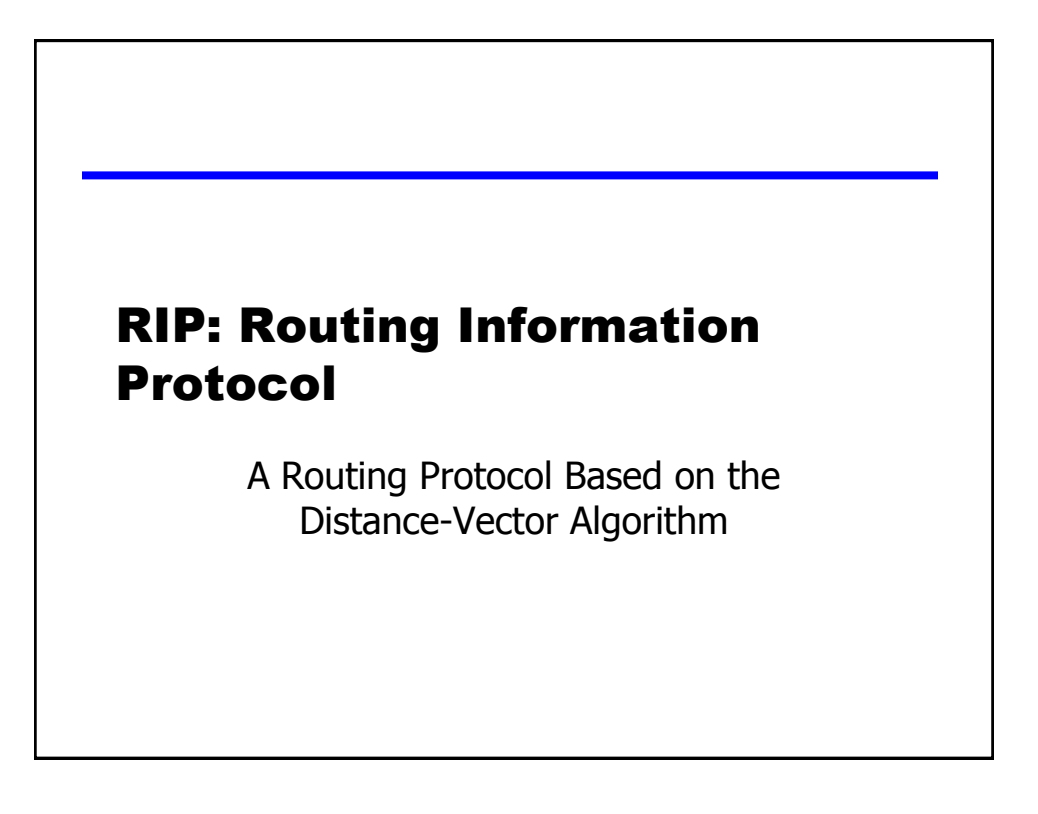

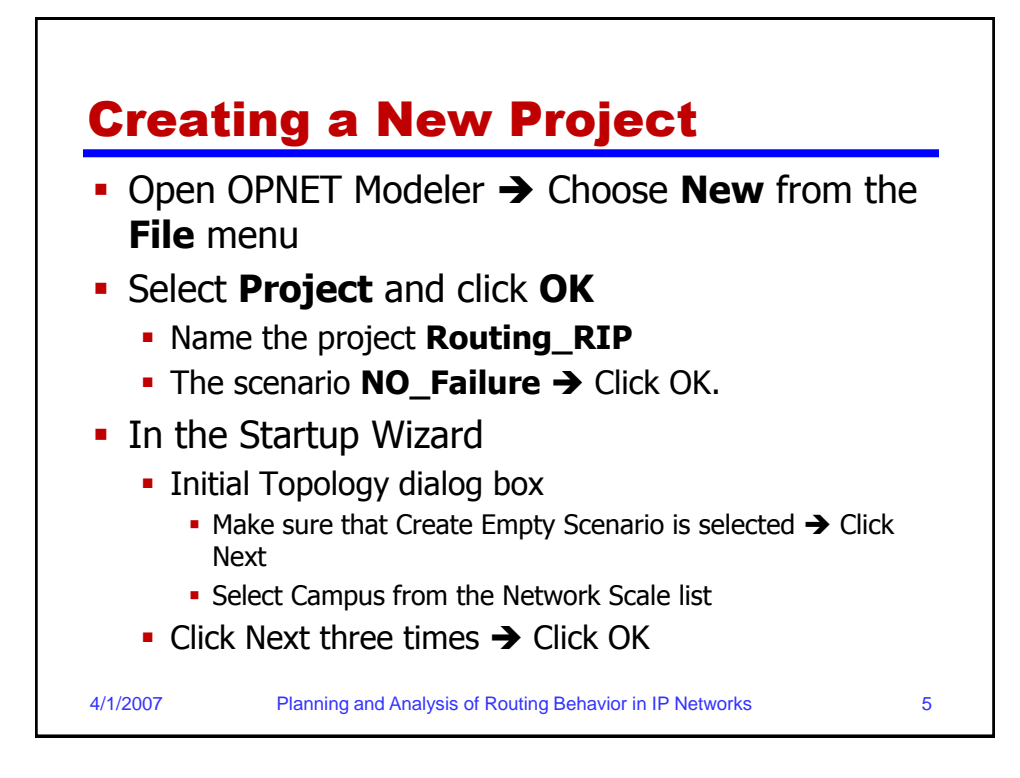

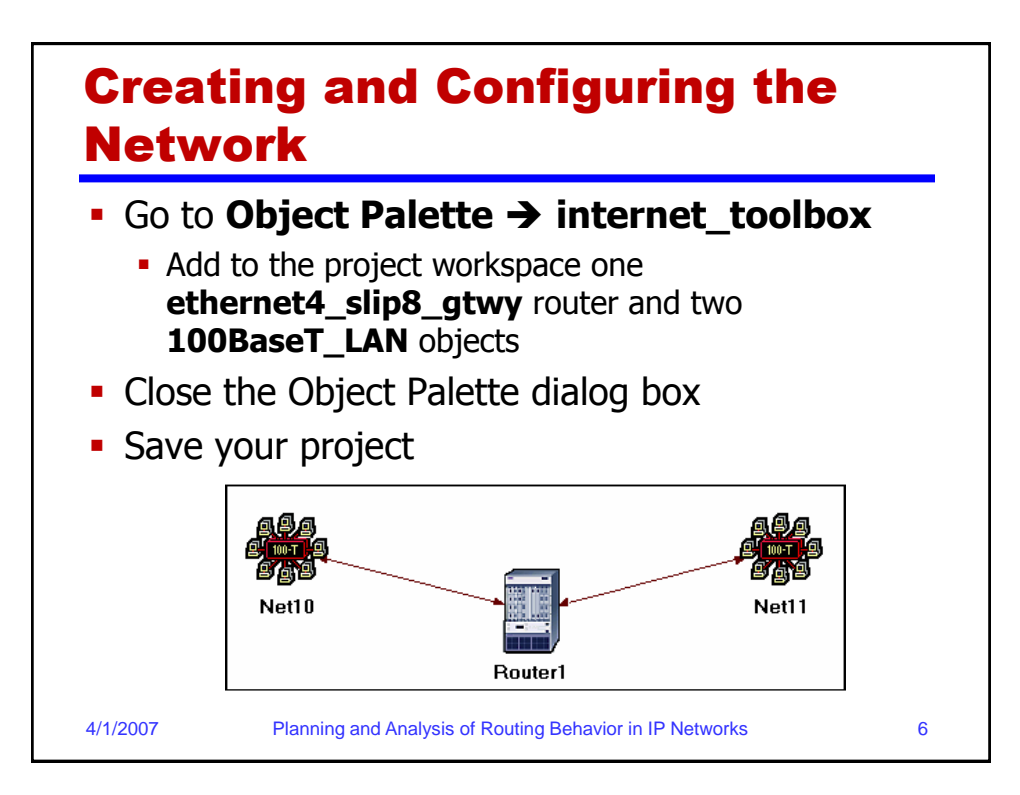

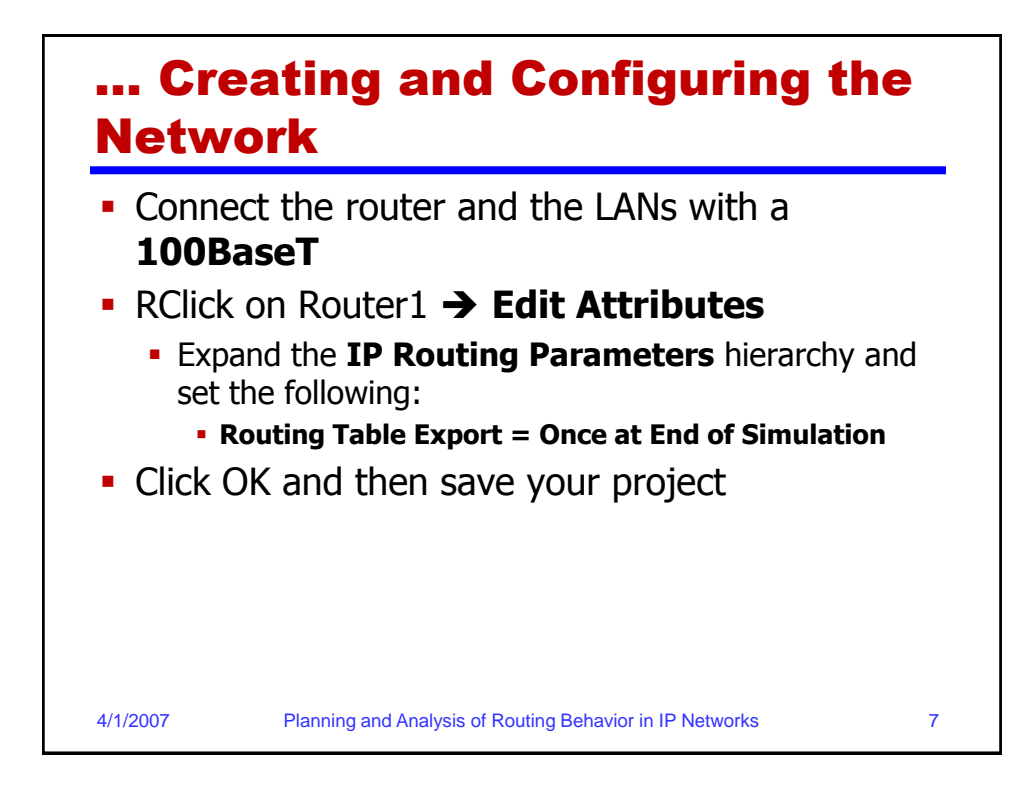

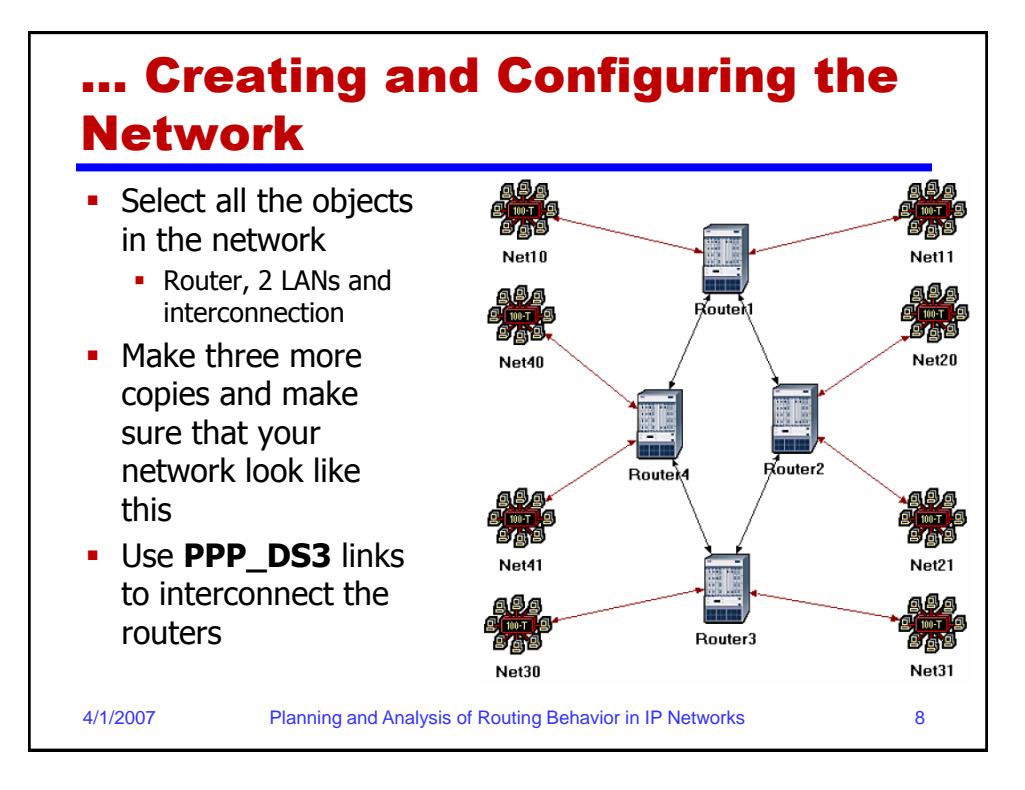

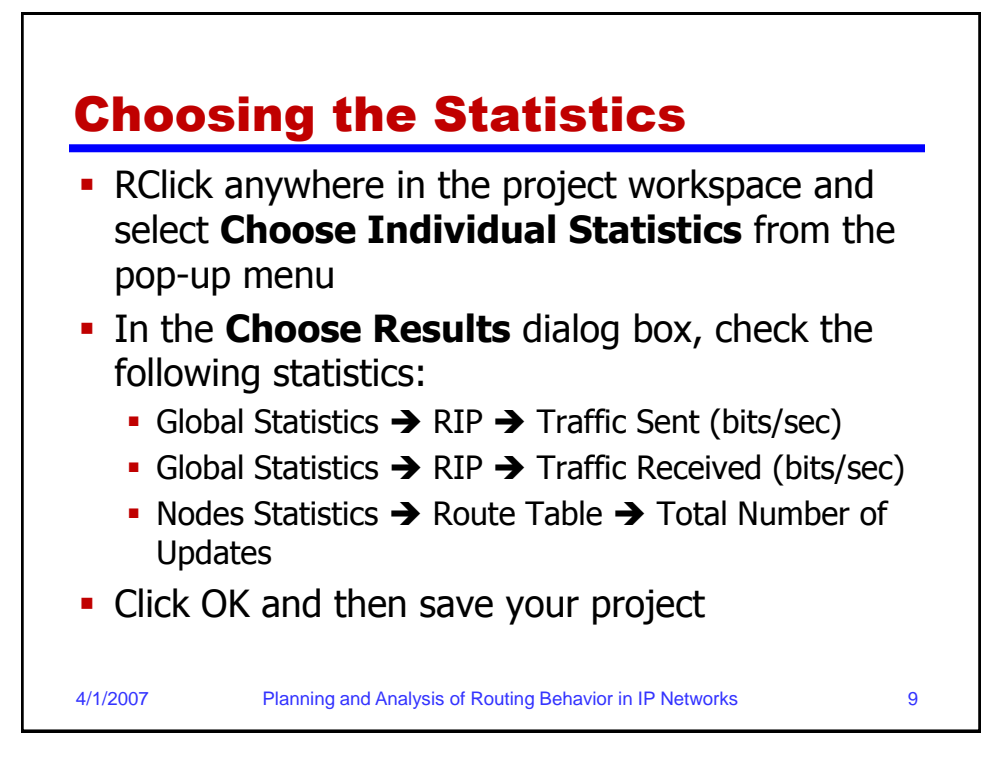

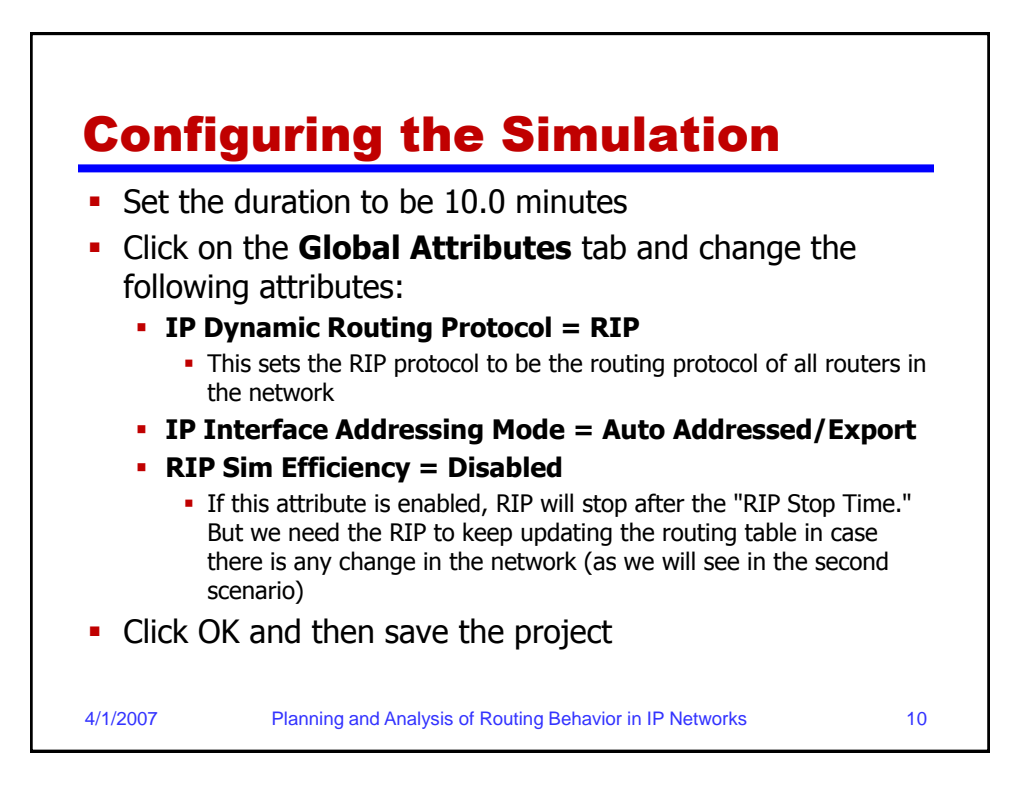

## … Configuring the Simulation

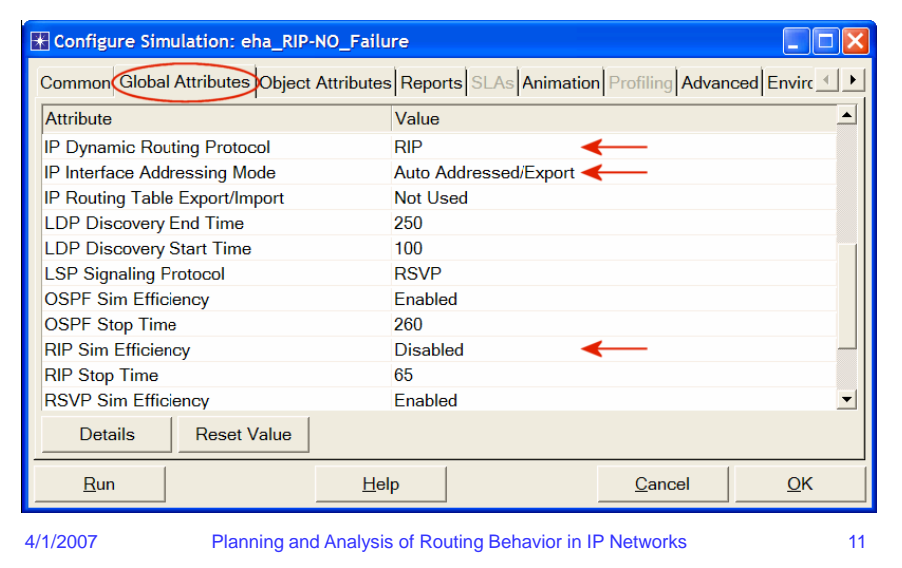

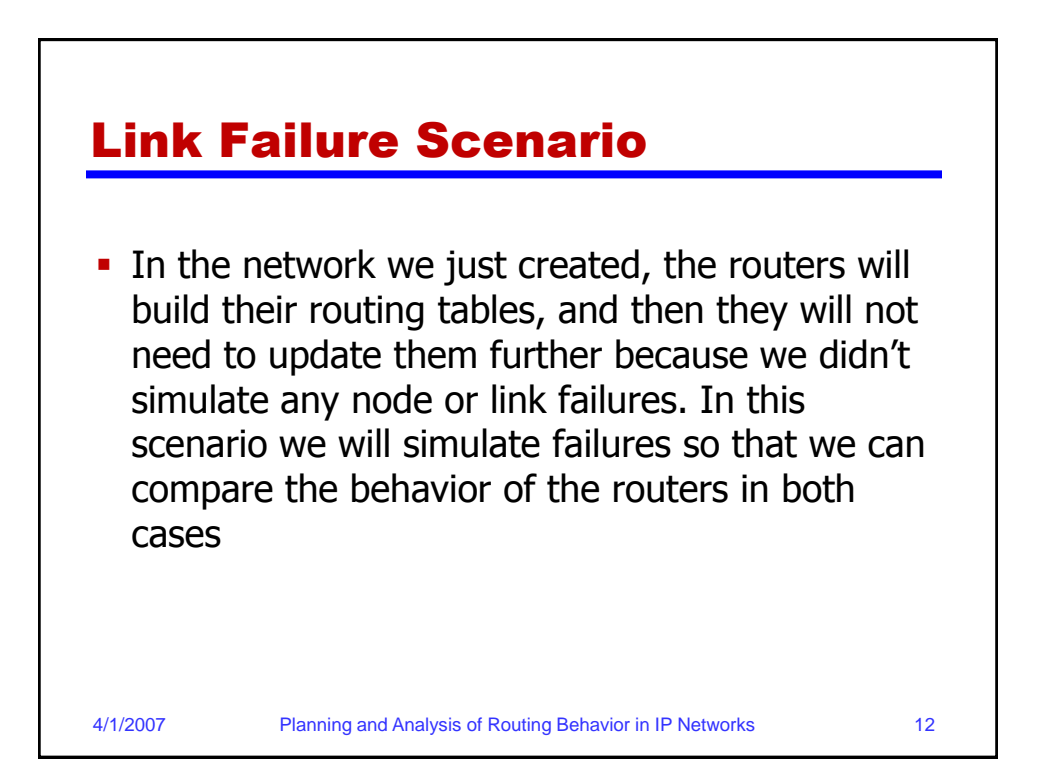

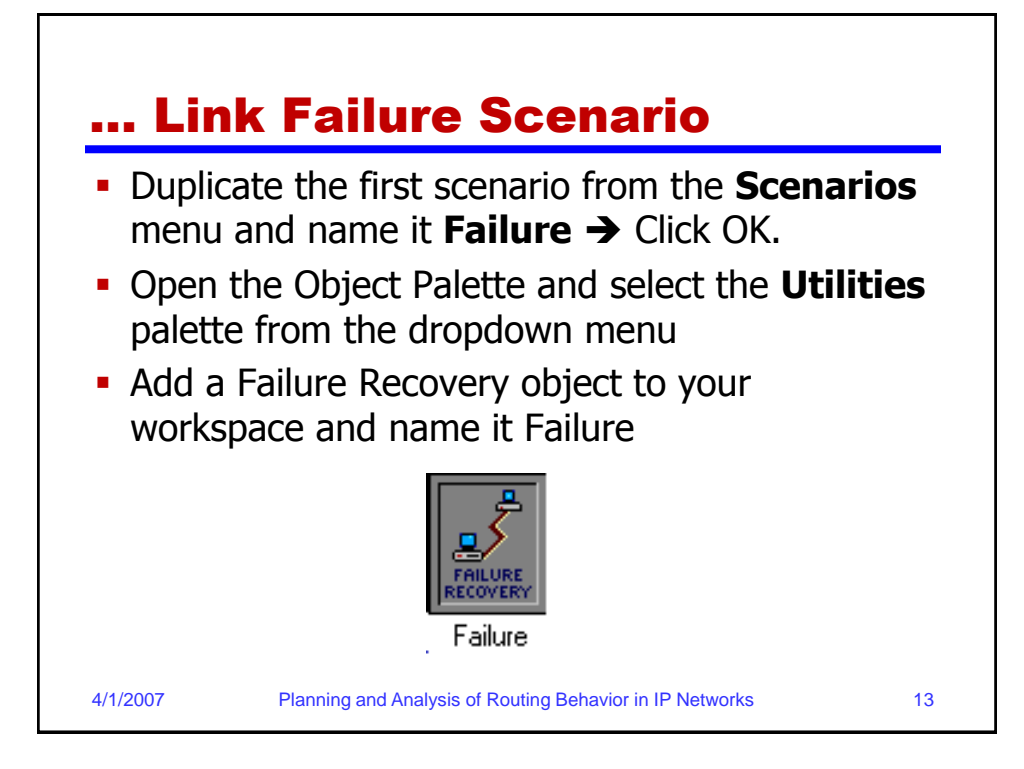

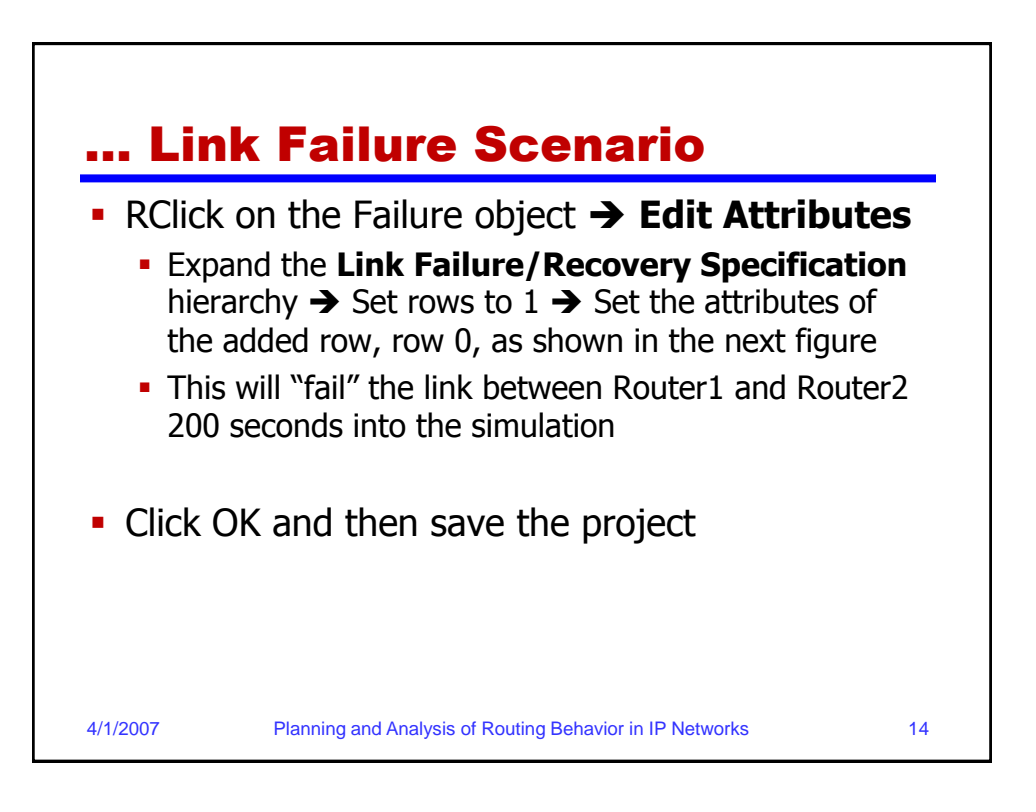

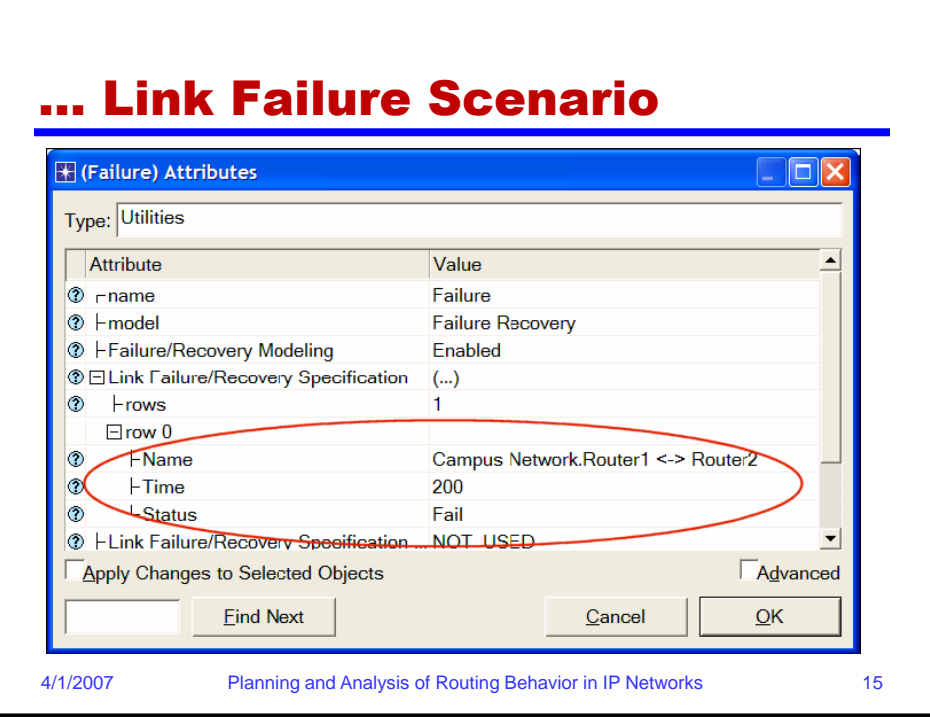

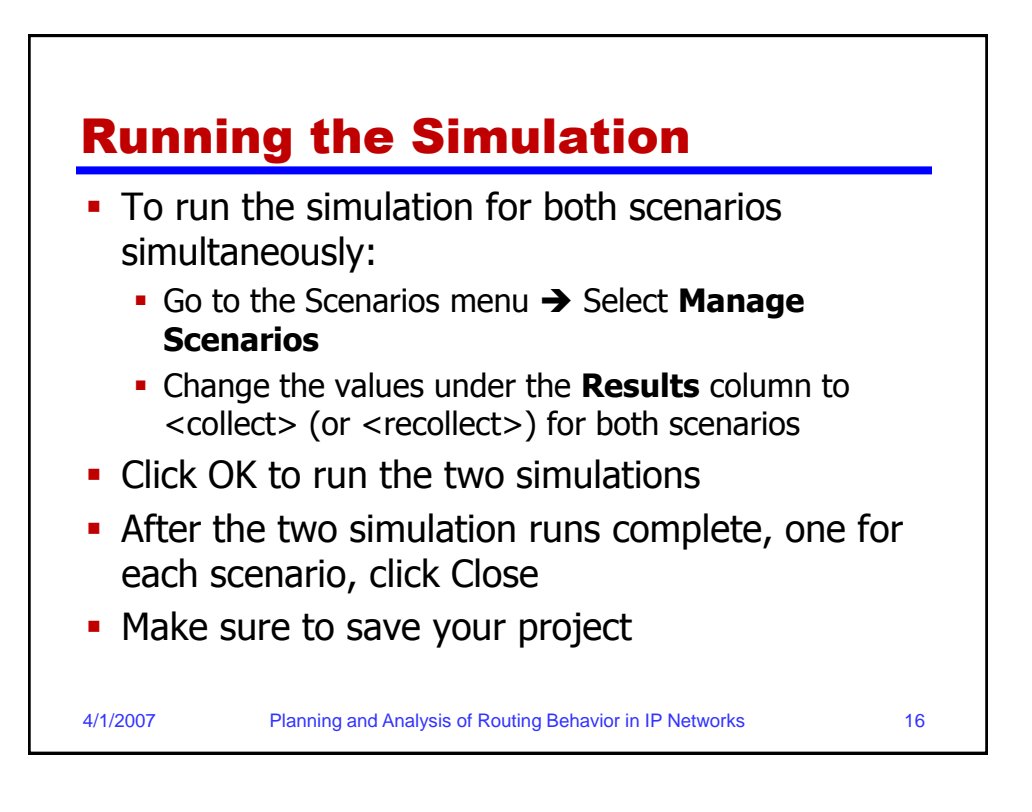

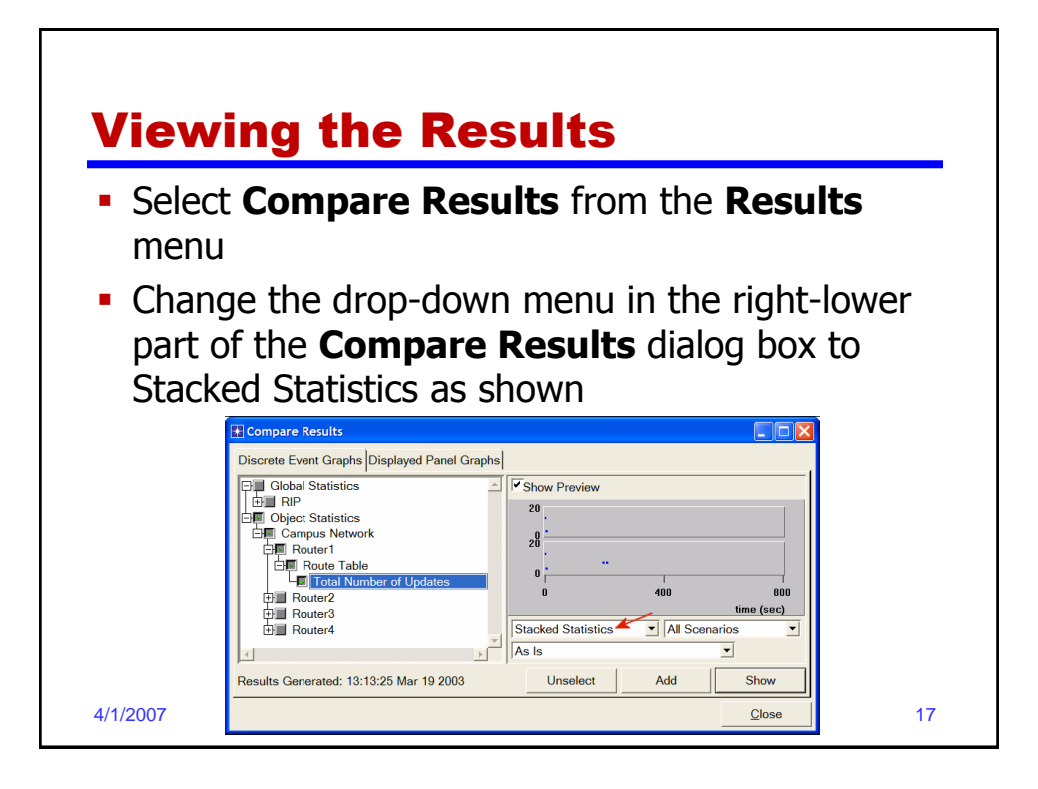

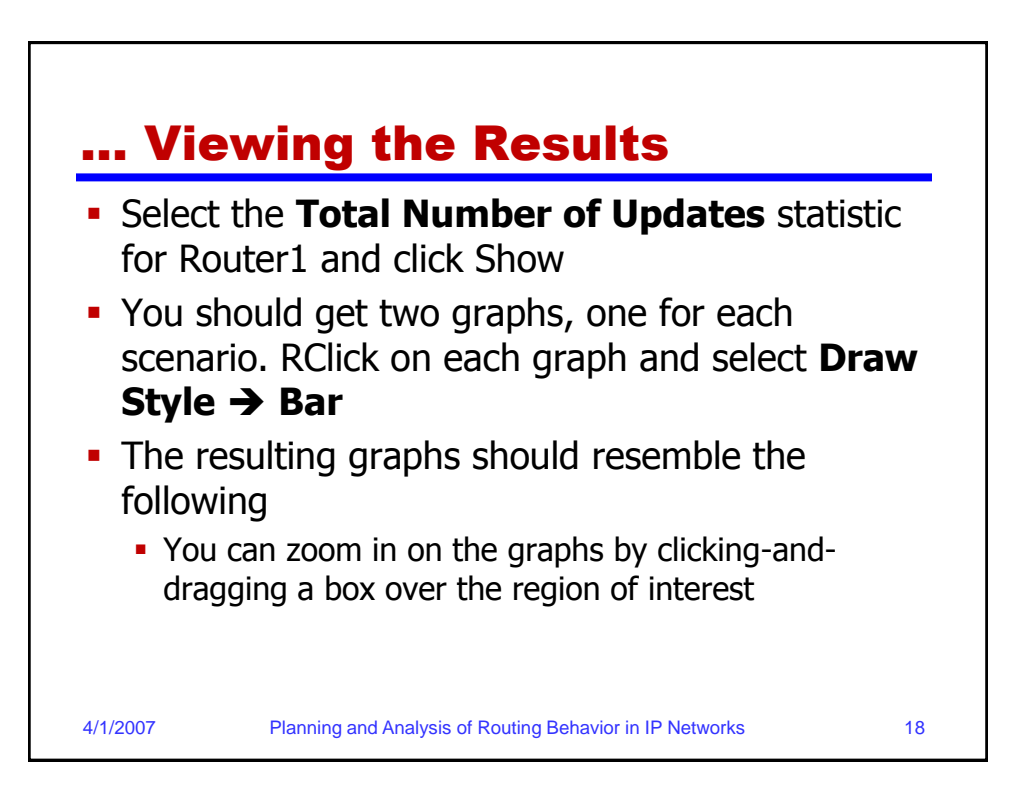

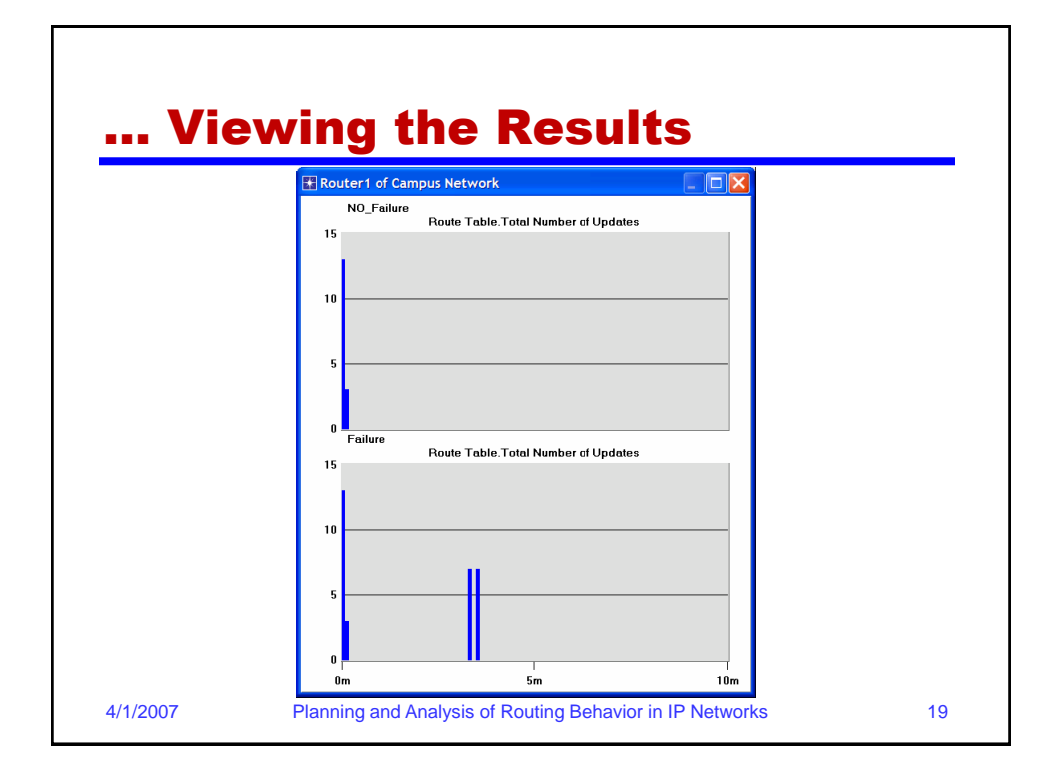

## Obtain the IP Addresses of the Interface **Before checking the contents of the routing** tables, we need to determine the IP address information for all interfaces in the current network. Recall that these IP addresses are assigned automatically during simulation, and we set the global attribute IP Interface Addressing Mode to export this information to a file 4/1/2007 Planning and Analysis of Routing Behavior in IP Networks 20

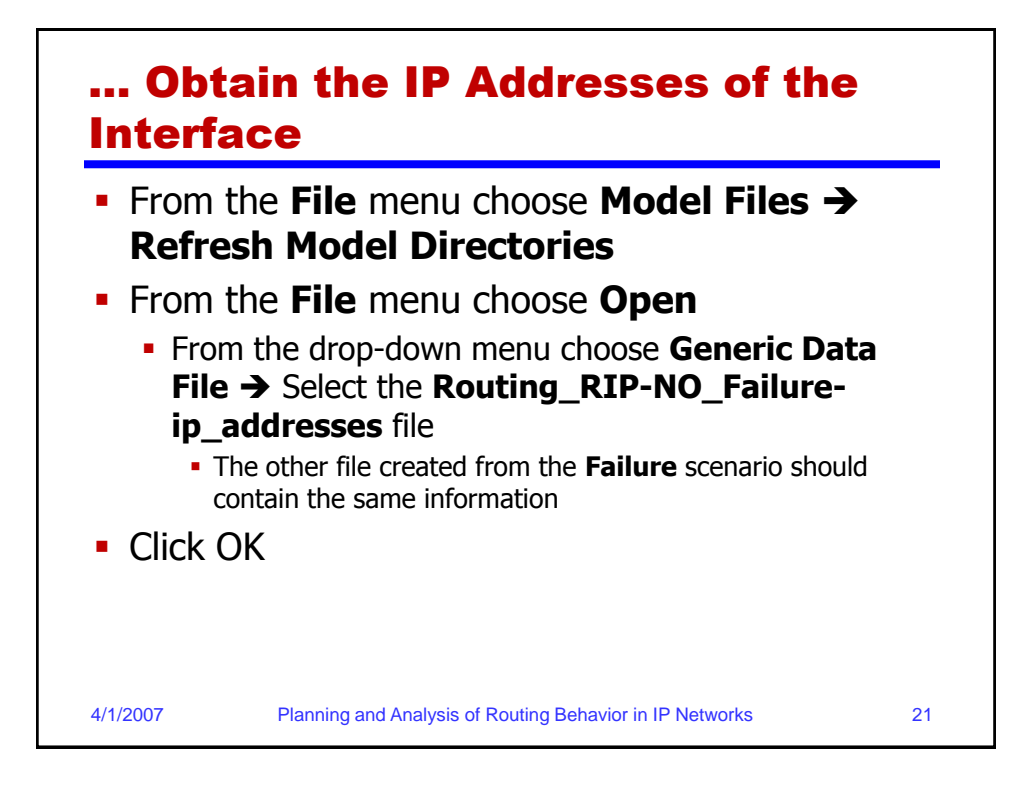

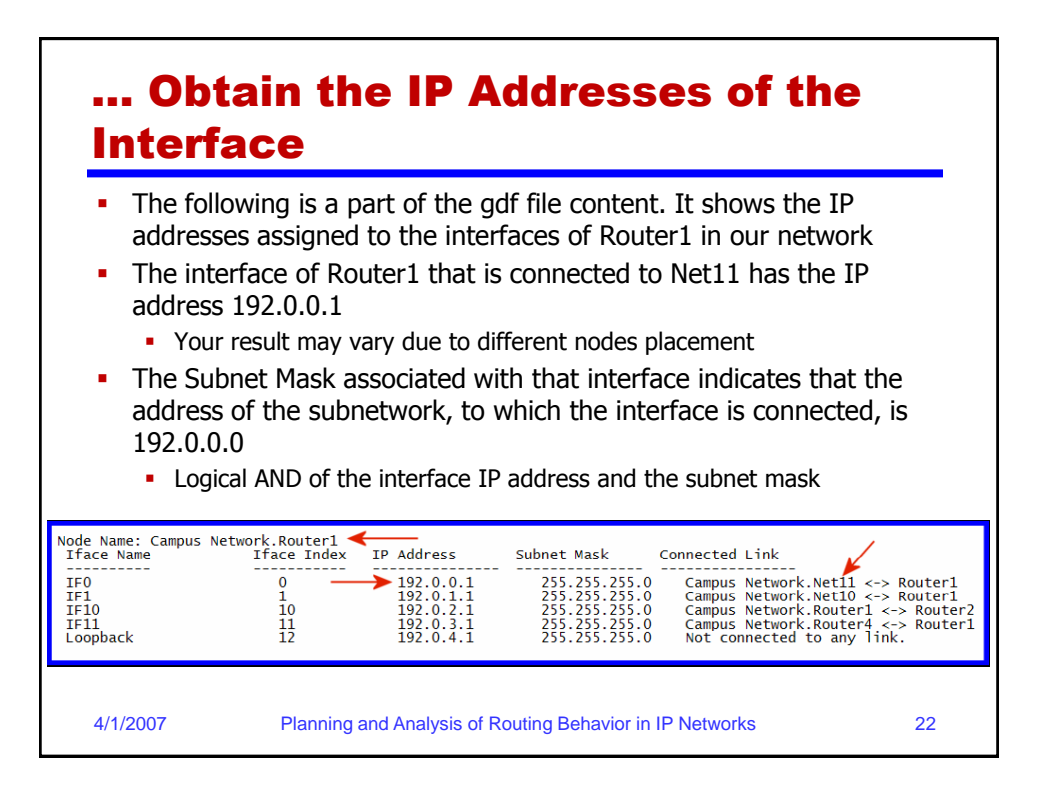

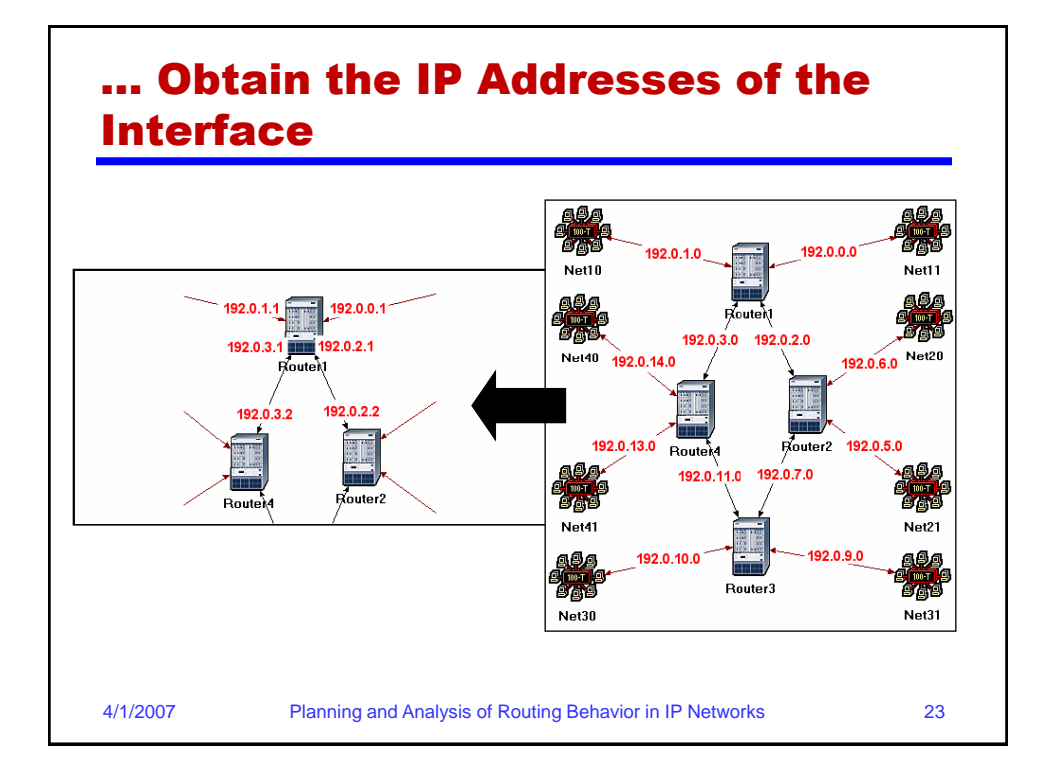

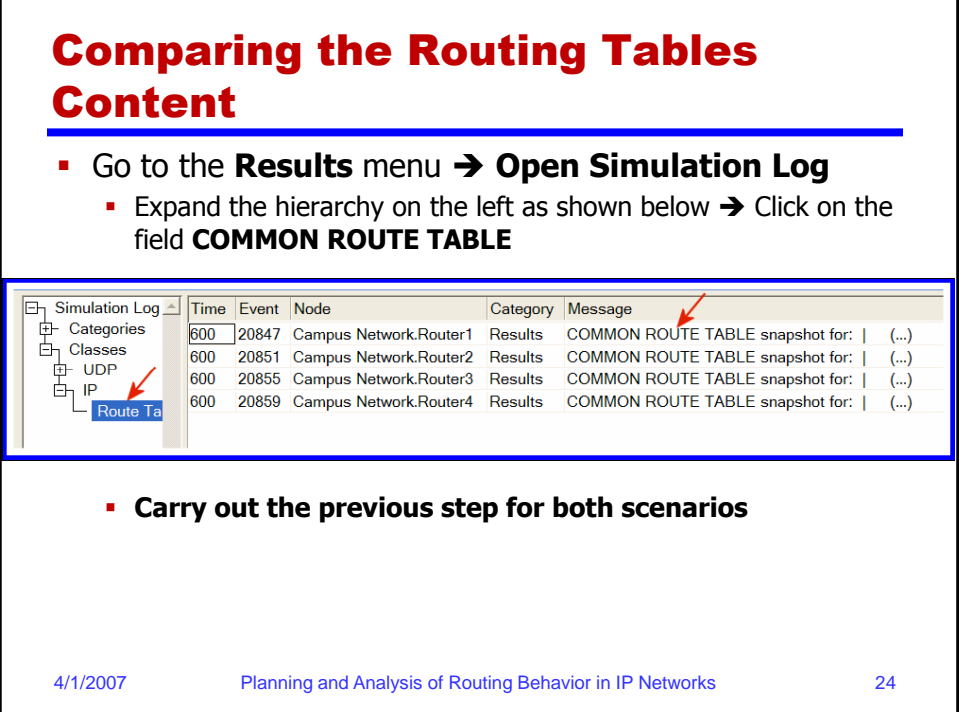

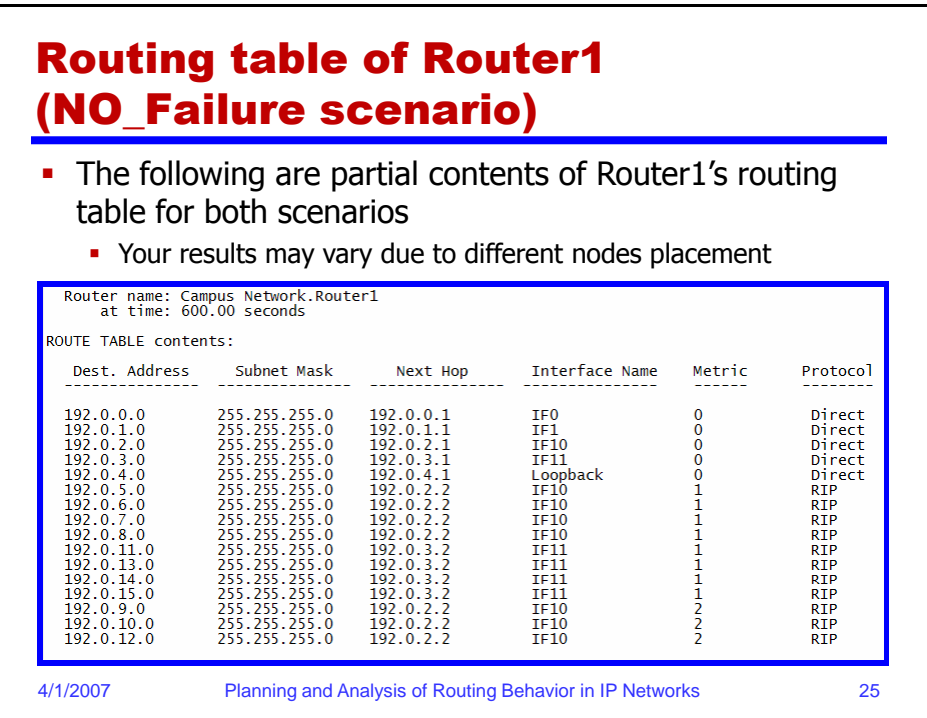

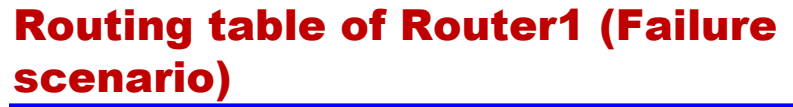

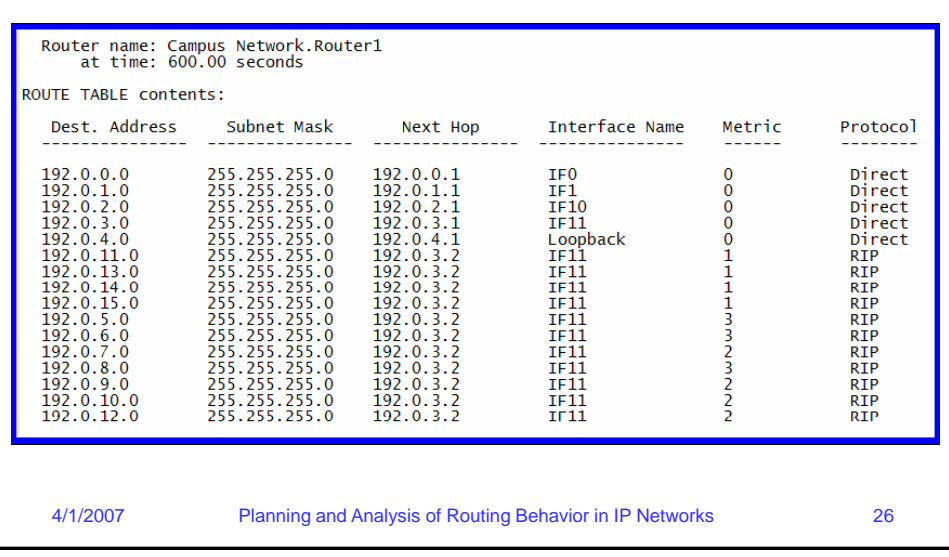

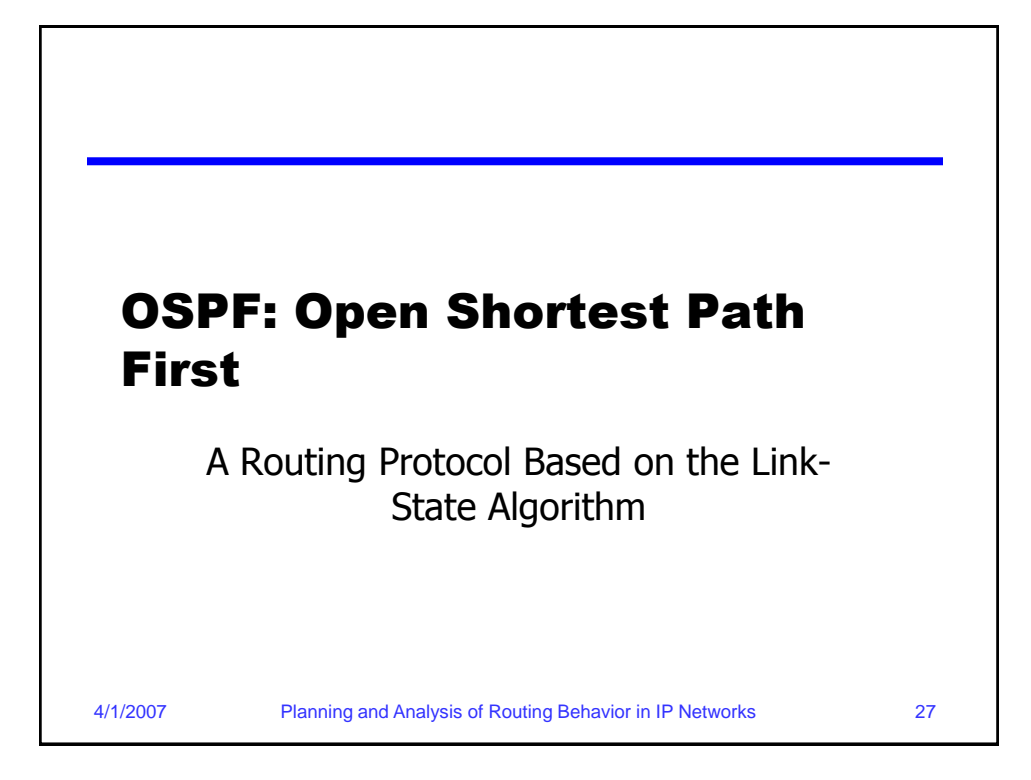

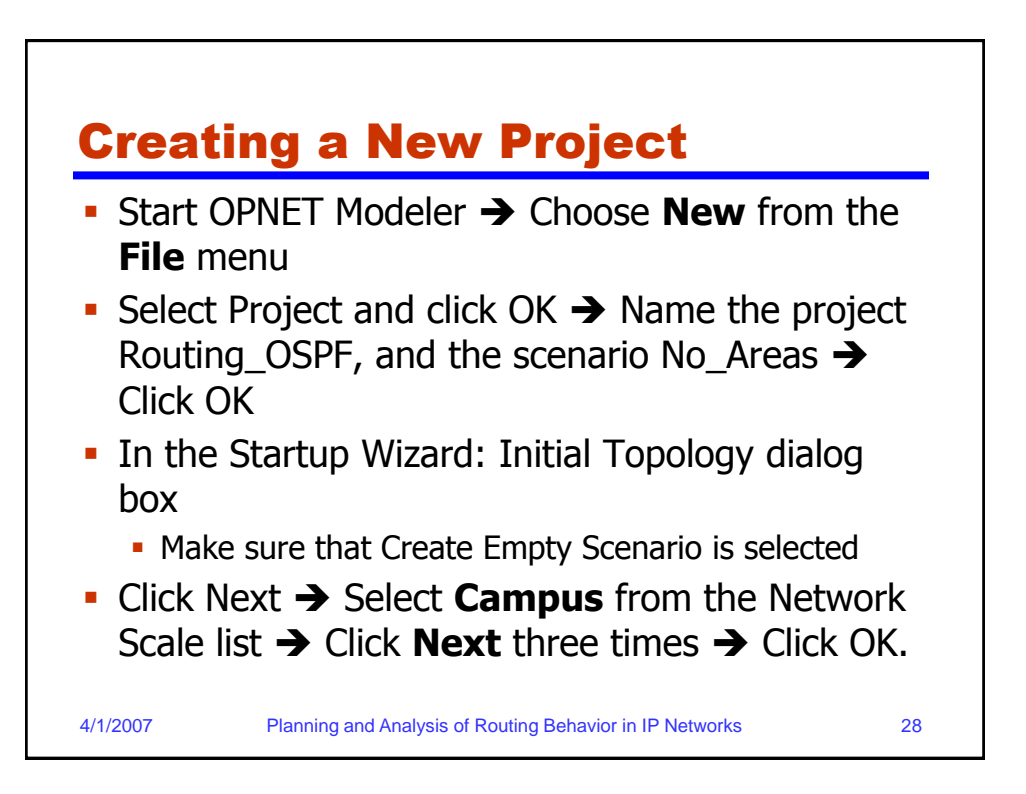

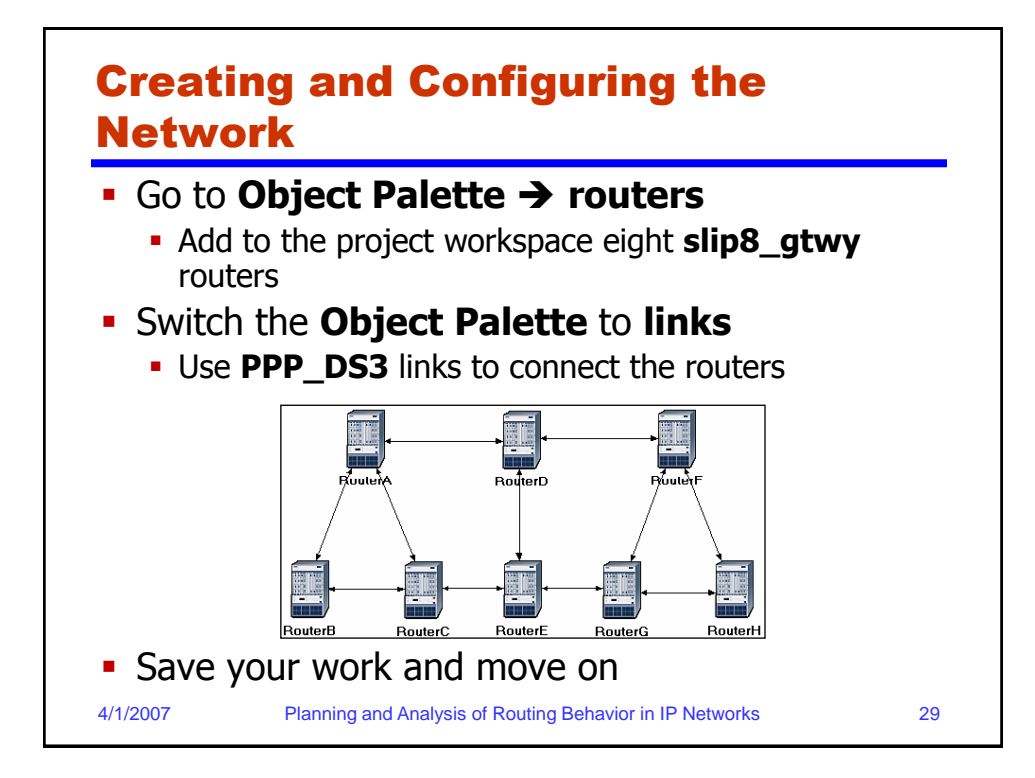

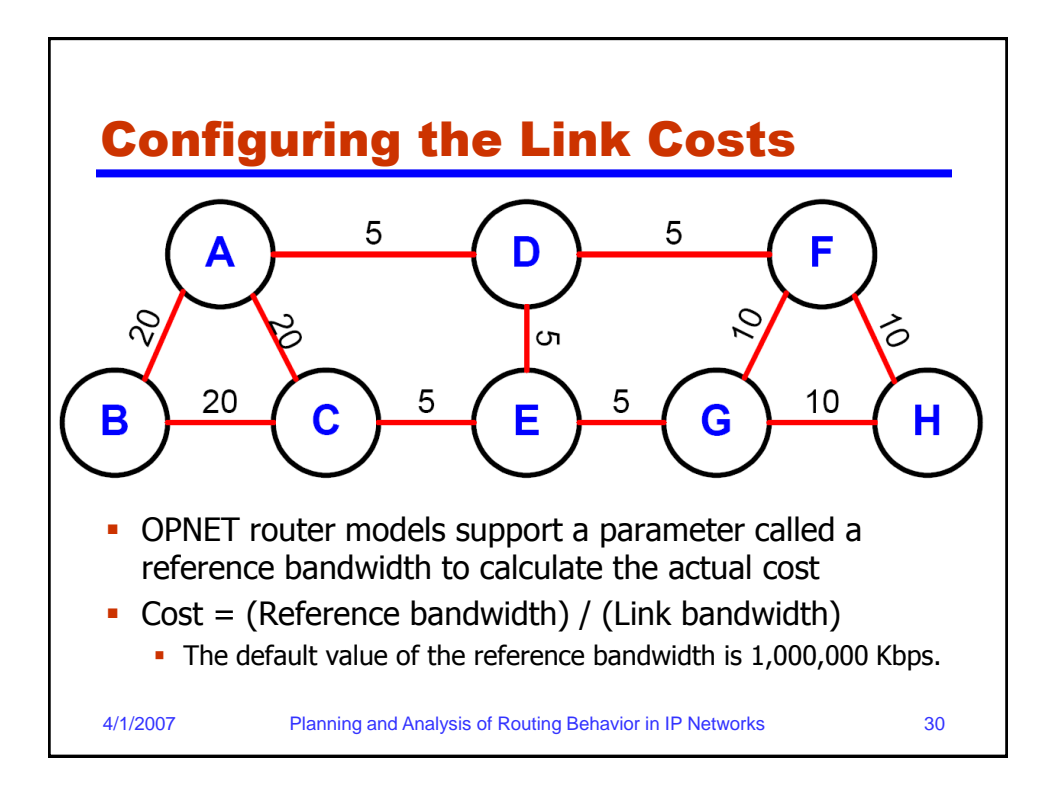

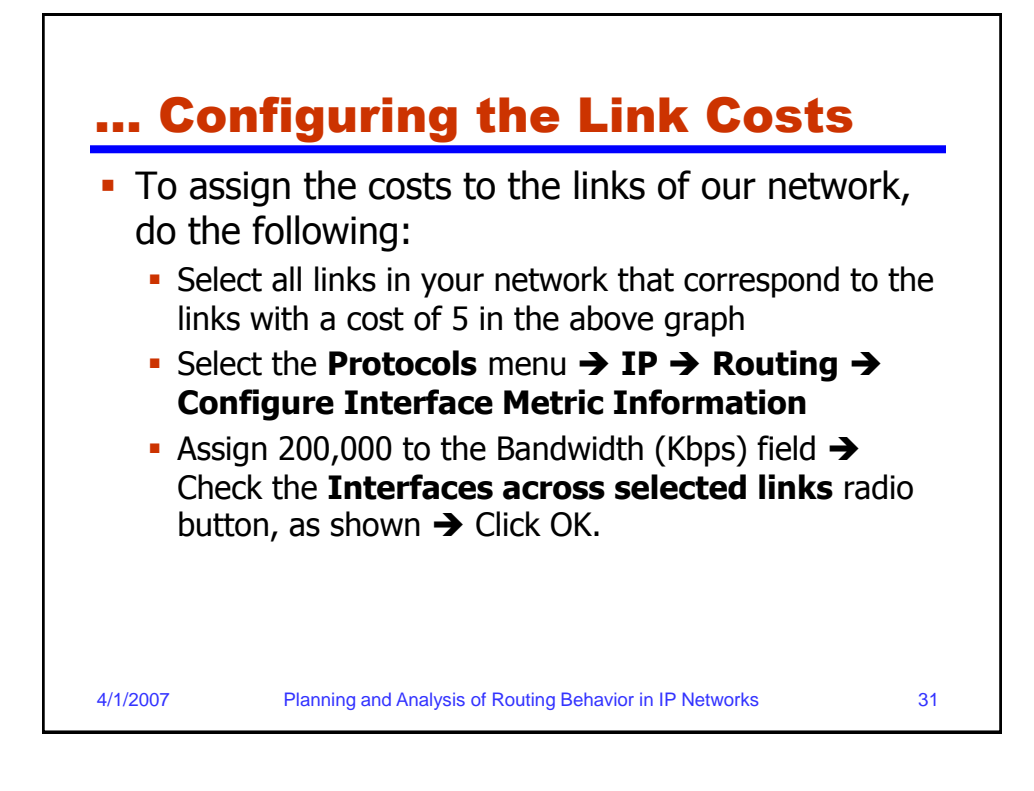

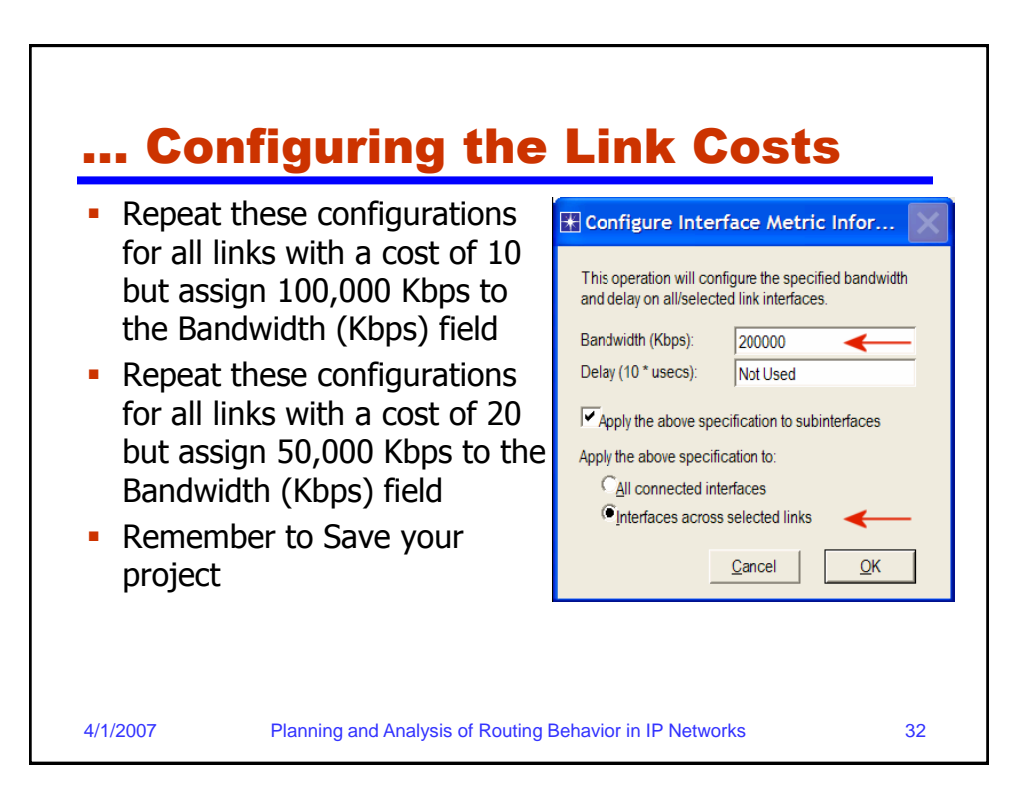

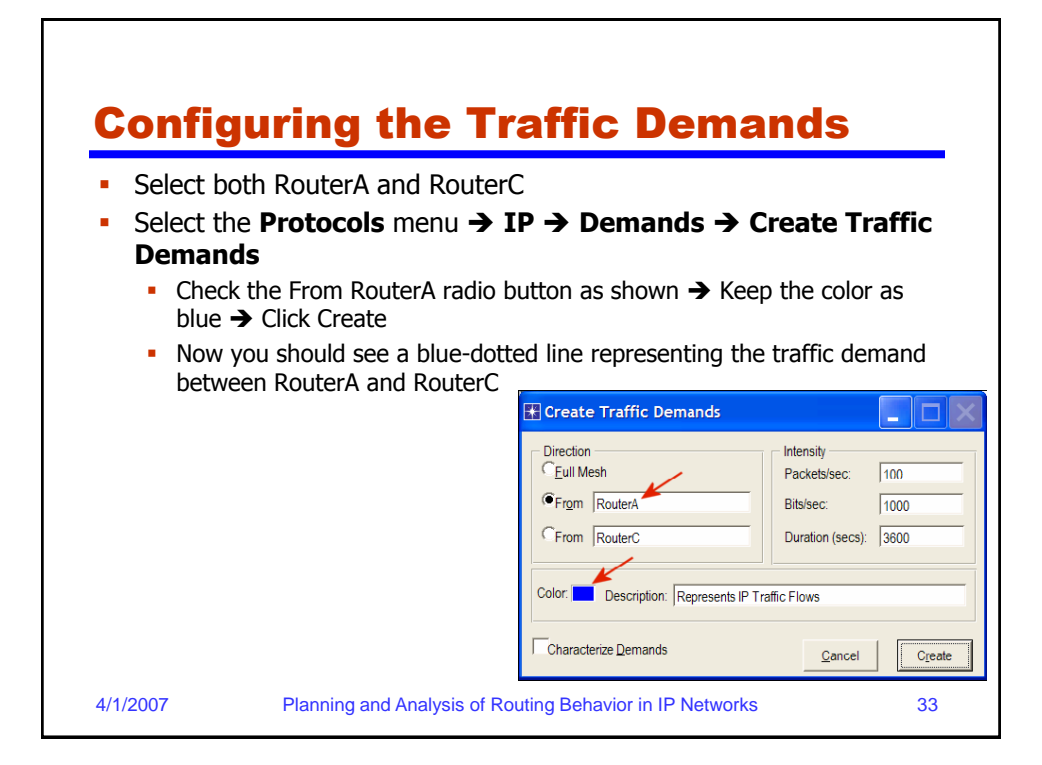

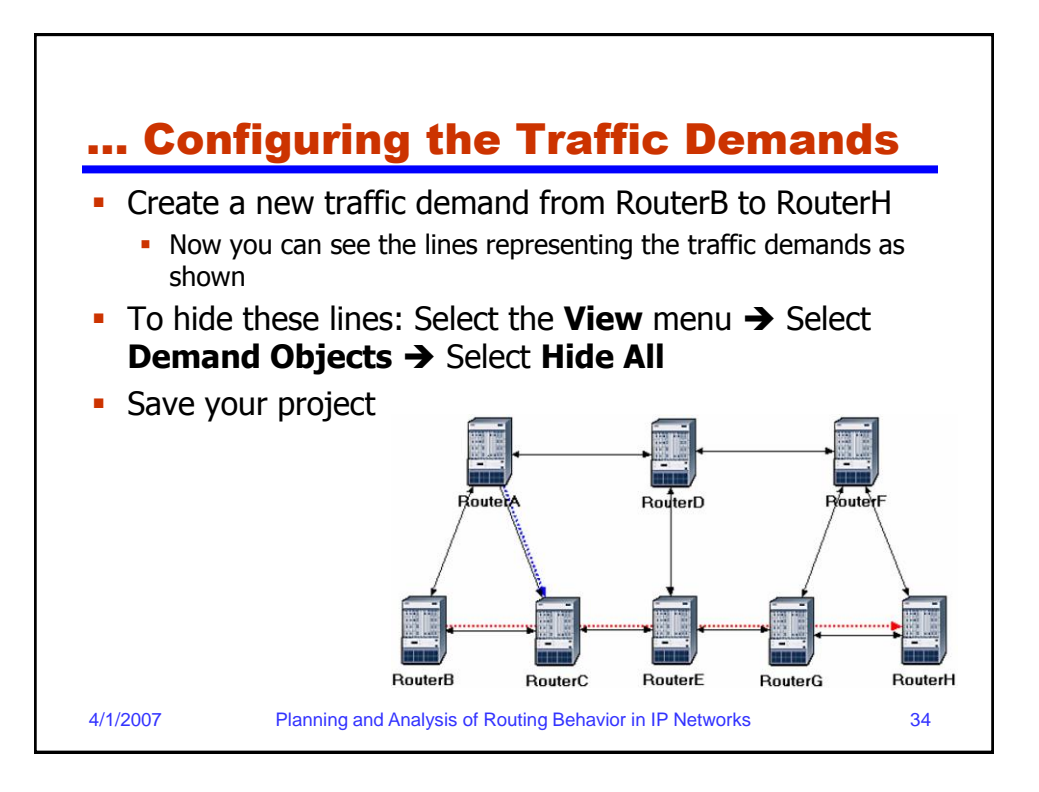

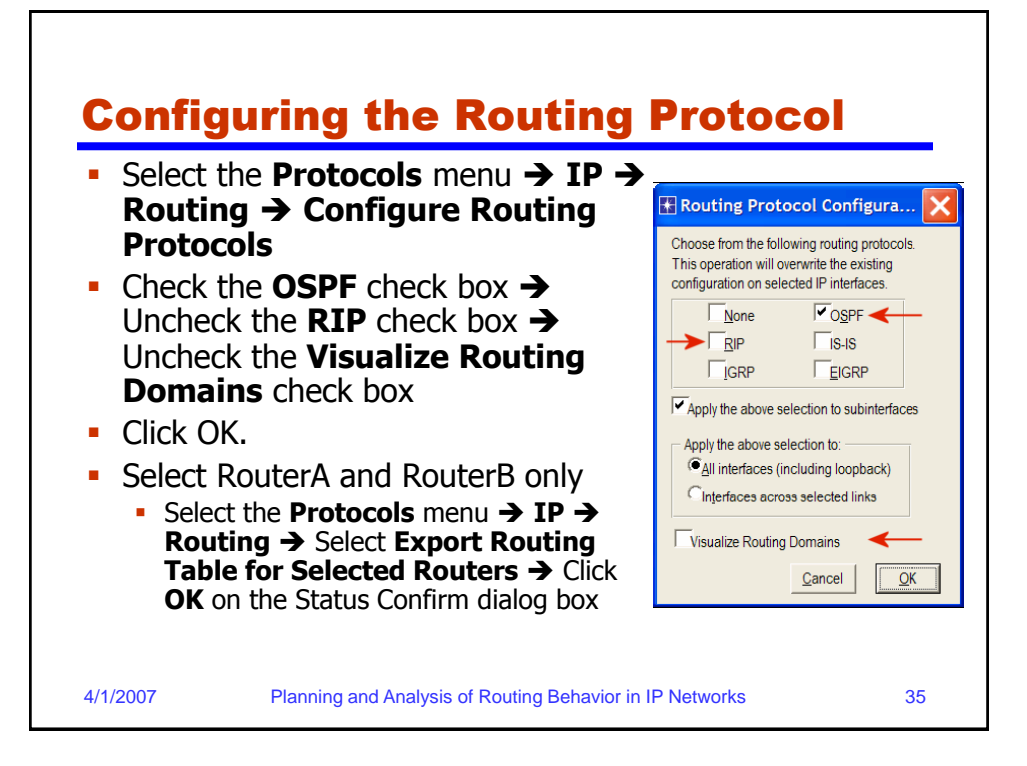

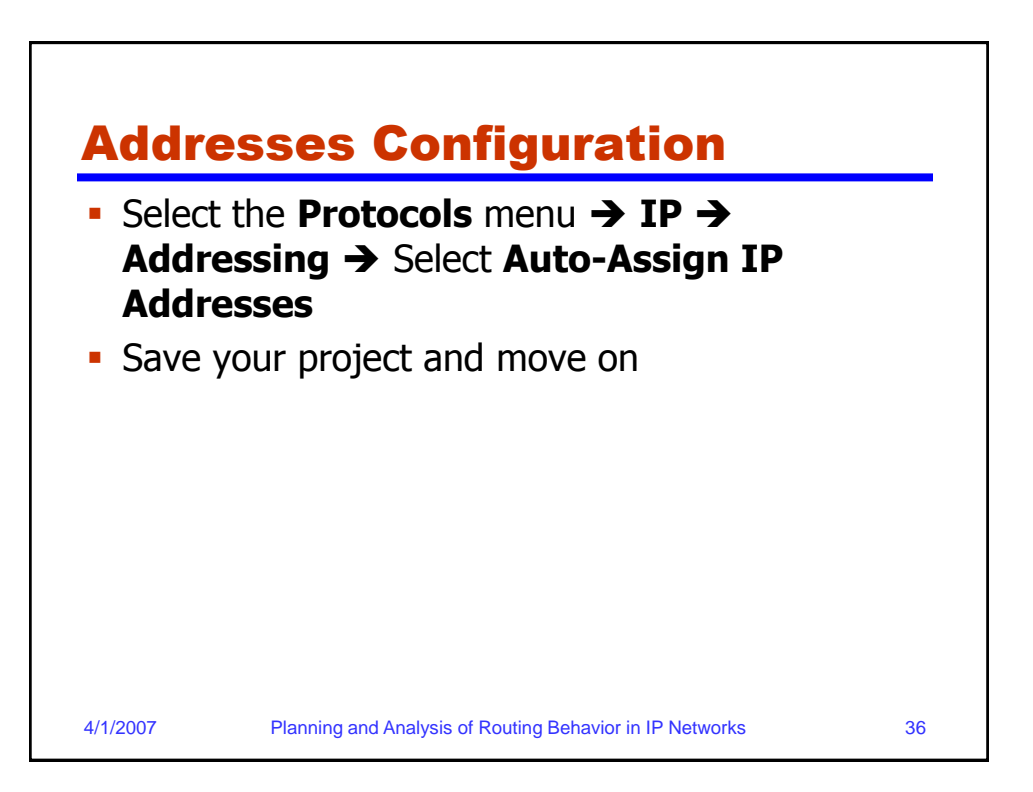

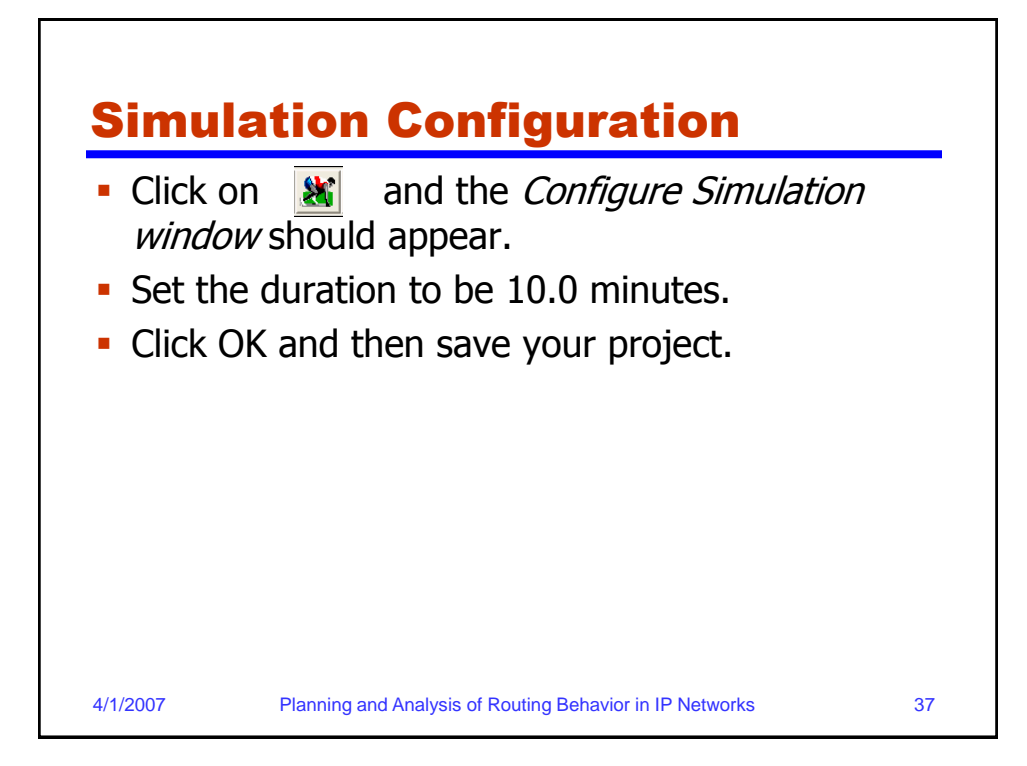

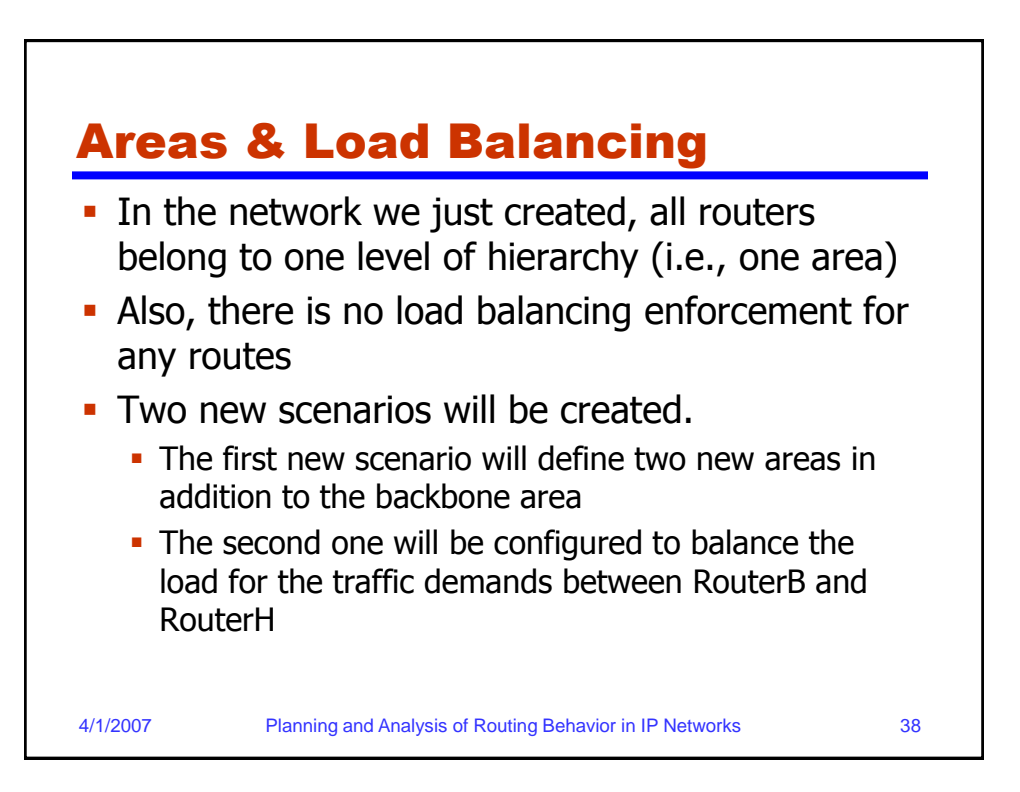

![](_page_19_Figure_0.jpeg)

![](_page_19_Figure_1.jpeg)

![](_page_20_Figure_0.jpeg)

![](_page_20_Figure_1.jpeg)

![](_page_21_Figure_0.jpeg)

![](_page_21_Figure_1.jpeg)

![](_page_22_Figure_0.jpeg)

![](_page_22_Figure_1.jpeg)

![](_page_23_Figure_0.jpeg)

![](_page_23_Figure_1.jpeg)